## eVidyalaya Half Yearly Report

2 22 S

Department of School & Mass Education, Govt.<br>of Ocisha

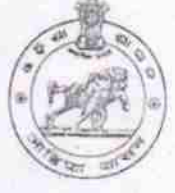

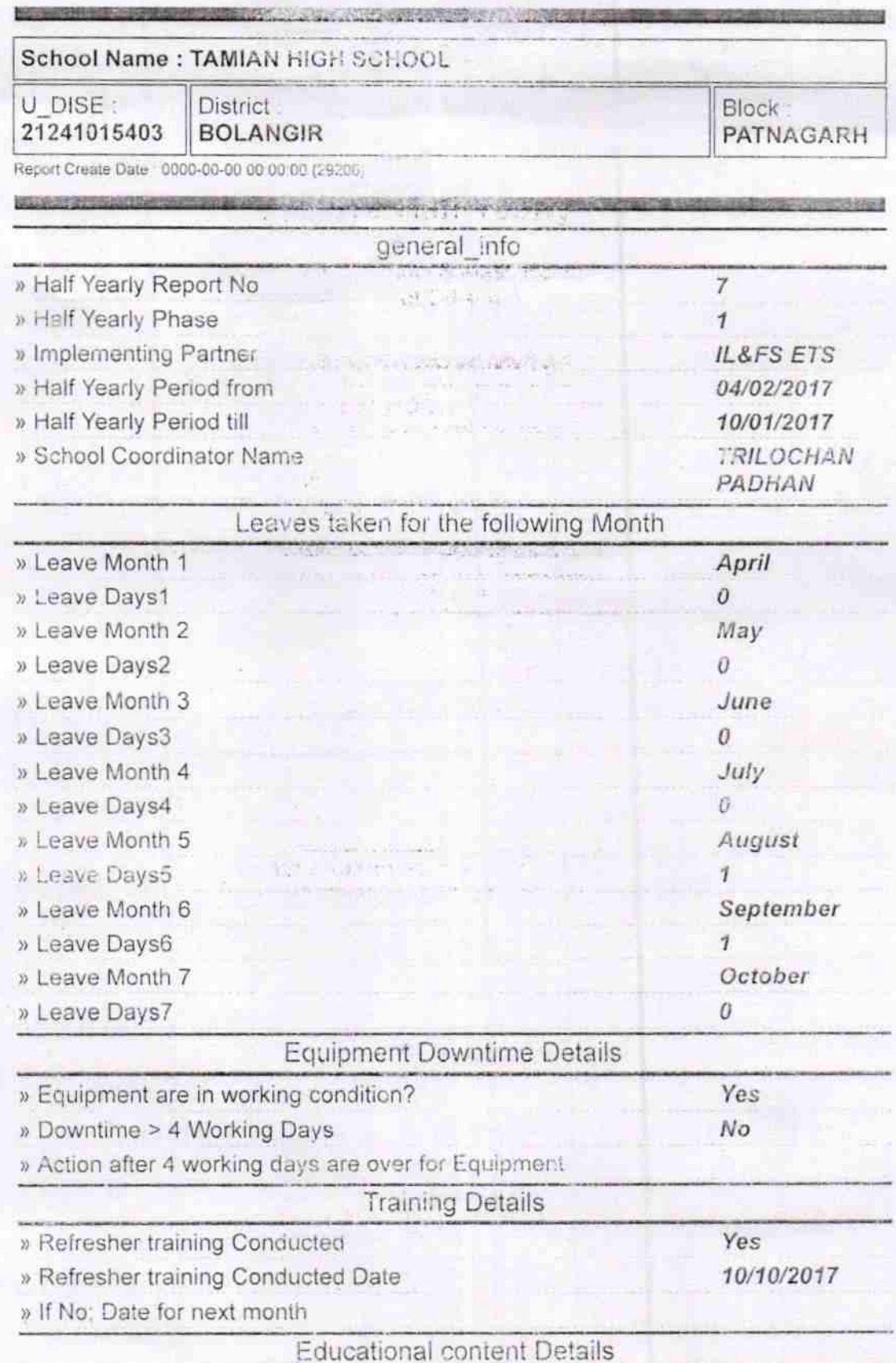

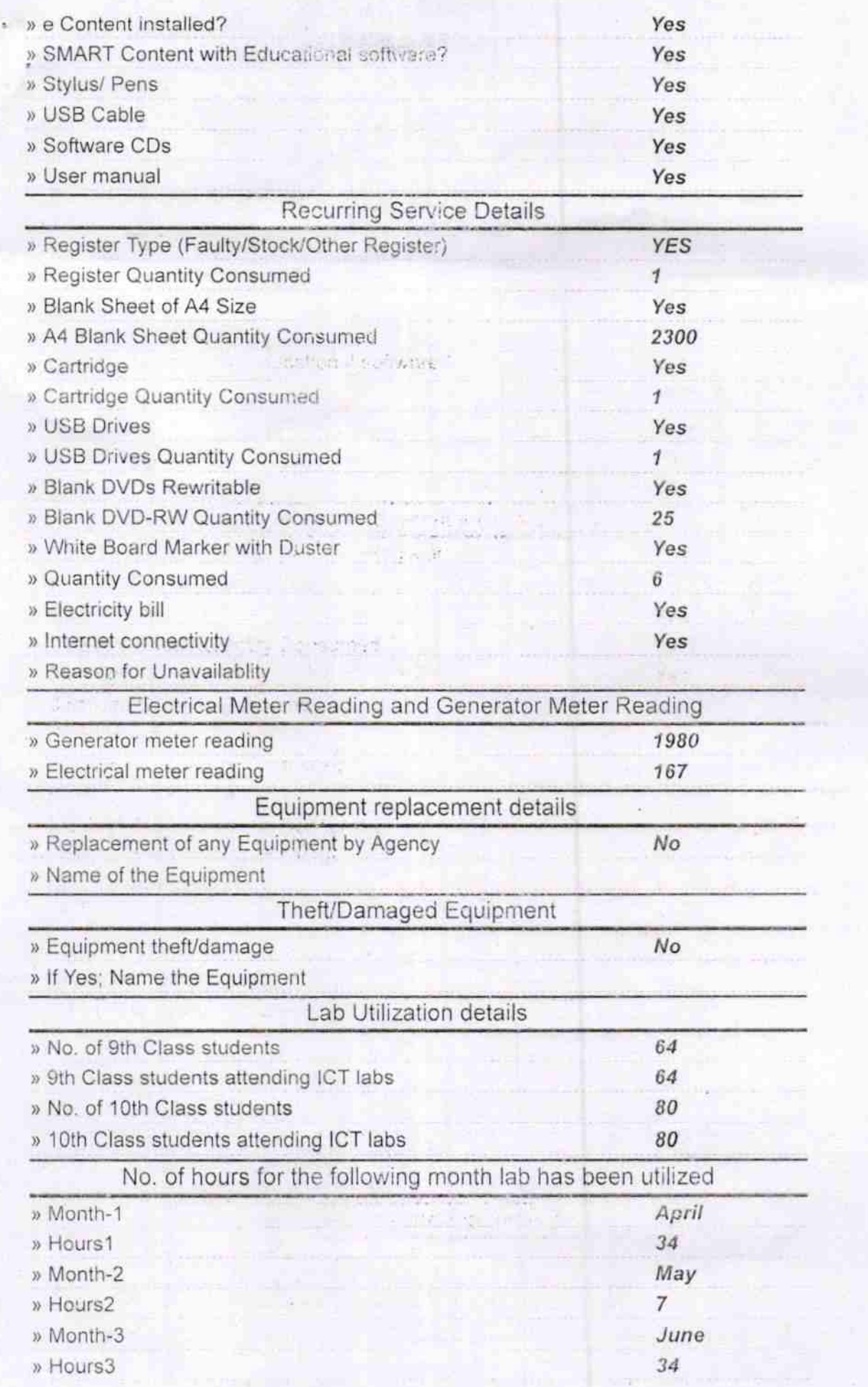

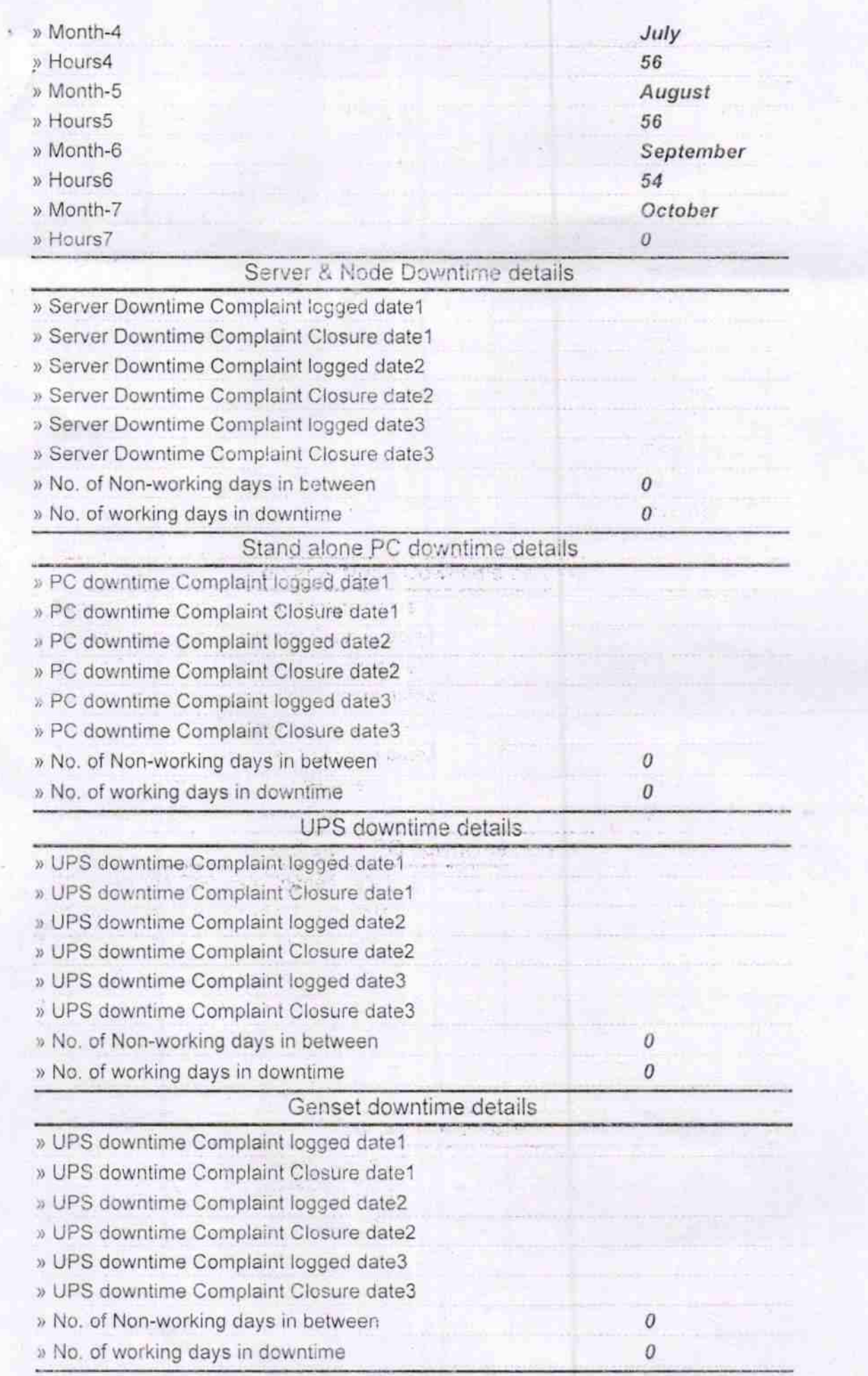

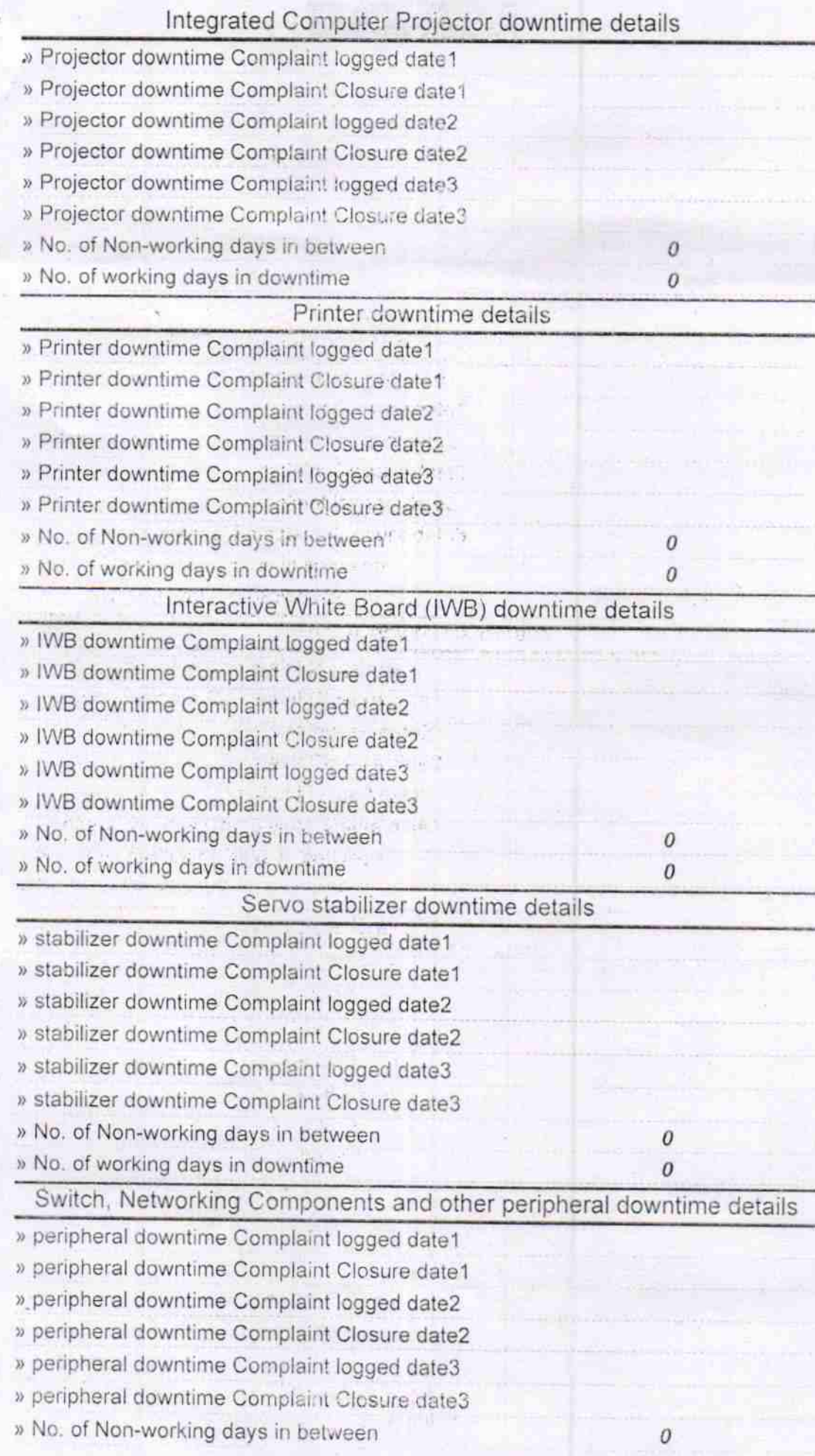

¥.

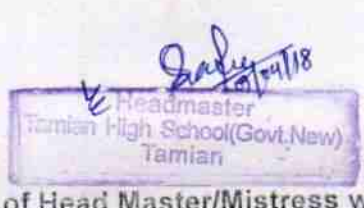

Signature of Head Master/Mistress with Seal